# **A multimodel appoach on text classification tasks**

By:

Nikhil Ankolkar, Mikkel Peter Lemming, Zhan Su, Ioannis Kritikos and Mikkel Tonnhøj Petersen

# **Outline**

- **•** Motivation
- Text Classification Task
- Feature Extraction for Text
- Models and Results
- Conclusions and Future work

### **Motivation**

- Is traditional machine learning good enough for our datasets?
- Why deep learning model can get better performance?
- What is the difference of features in traditional ML and NN.

# 02 - Text Classification Task

Text classification is a common NLP task that assigns a label or class to text.

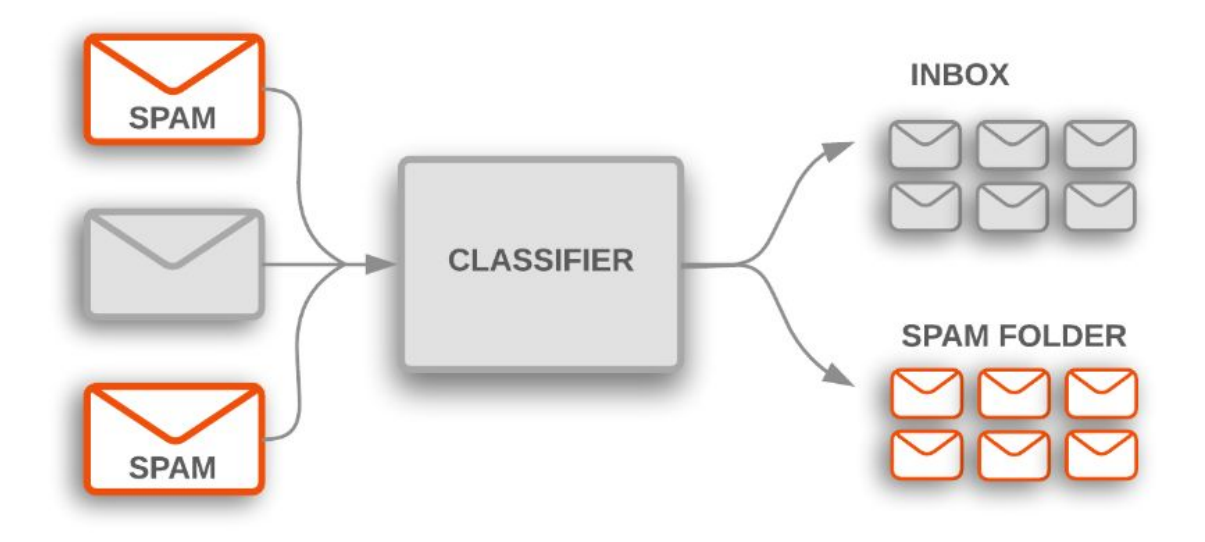

### Dataset

#### SST2

The Stanford Sentiment Treebank consists of sentences from movie reviews and human annotations of their sentiment. The task is to predict the sentiment of a given sentence. It uses the two-way (positive/negative) class split, with only sentence-level labels.

© Dataset Preview

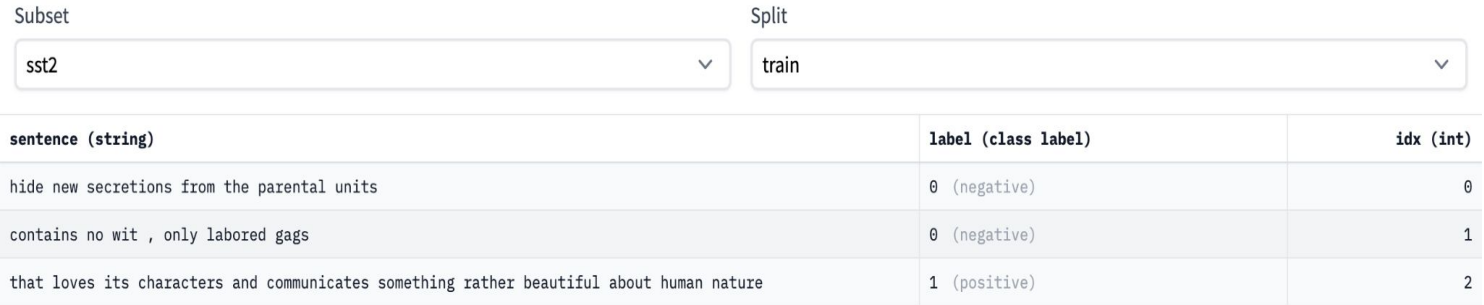

### Dataset

MRPC

The Microsoft Research Paraphrase Corpus (Dolan & Brockett, 2005) is a corpus of sentence pairs automatically extracted from online news sources, with human annotations for whether the sentences in the pair are semantically equivalent.

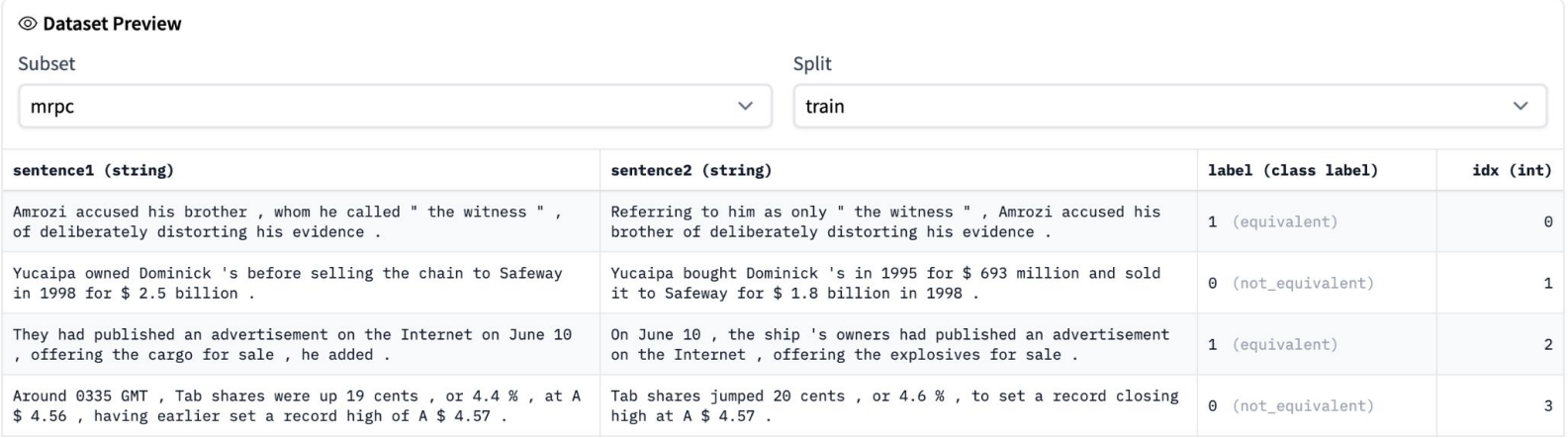

## Statistics of Dataset

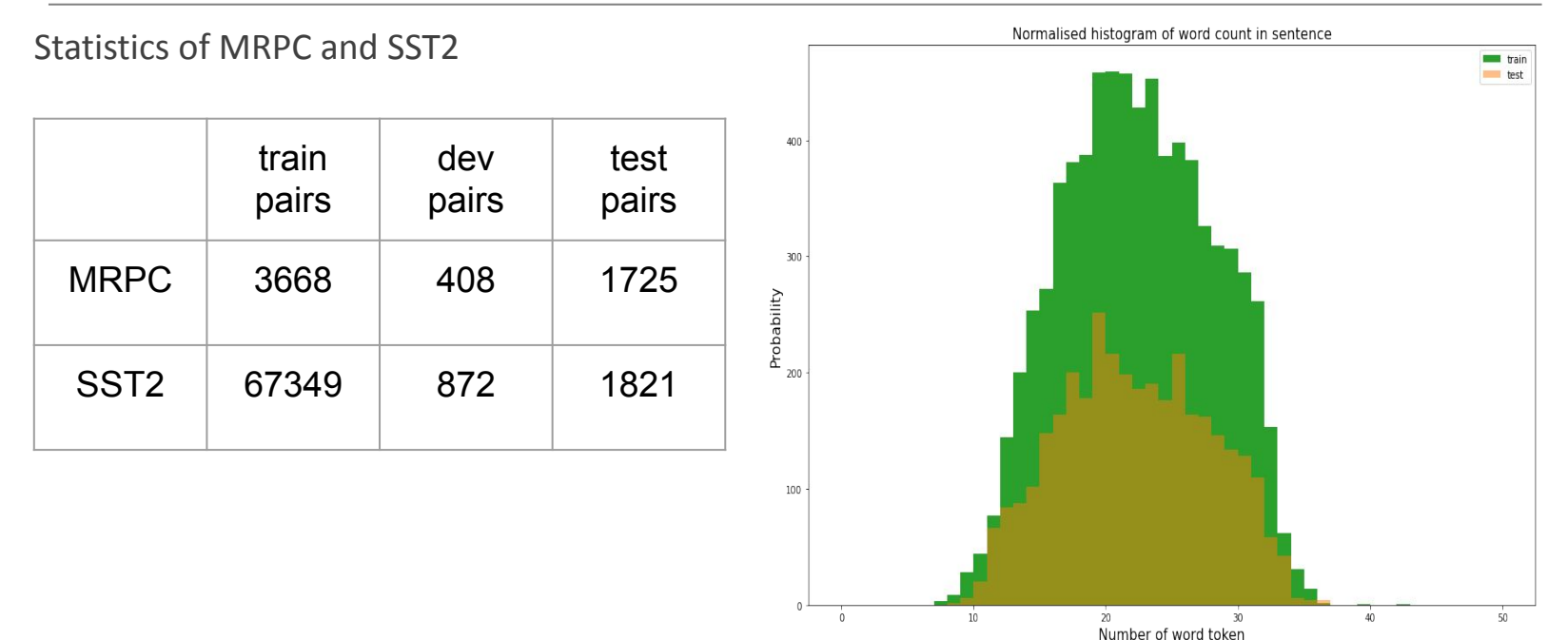

# Feature Extraction from Text

For words to be processed by machine learning models, we need some form of numeric representation that models can use in their calculation.

TF-IDF

Word2vec(Word embedding)

### TF-IDF

Not all words have the same impact on the meaning of a document, and should thus not be treated as so. Each word contributes a TF-IDF value, based on its frequency in the document and its presence in other documents. TF-IDF thus aims to generate the meaning of a sentence, by primarily looking for unique words.

$$
w_{t,d} = \begin{cases} (1 + \log_2 f_{t,d}) \times \log_2 \frac{N}{N_t} & \text{if } f_{t,d} > 0 \\ 0 & \text{otherwise} \end{cases}
$$
TF-IDF Weighting Scheme  

$$
N = \text{total number of documents in the collection}
$$

$$
N_t = \text{number of documents containing } t
$$

# Word2Vec

```
Word embedding creates a vector containing information about its 
similarity to other words, in their vectors similarities. The vector is 
affected by the words surrounding the target word, this gives the 
word some context, for witch it can compare itself for other words. 
Words often surrounded by the same words have the same context, 
and will in general have some inherent similarity.
```
model.wv.most similar('dollar')

```
[('swiss', 0.47077396512031555),
('euro', 0.4618057310581207),
 ('franc', 0.4538930356502533),
 ('currency', 0.43777990341186523),
 ('1.2998', 0.41703617572784424),('1.2980', 0.4158859848976135),('capital', 0.41353121399879456),
('steeply', 0.41195234656333923),
 ('centime', 0.40646597743034363),
('greenback', 0.4034469723701477)]
```
million: [('billion', 0.962777316570282), ('cents', 0.9595215916633606), ('\$', 0.9588825702667236), ('points', 0.954538106918335), ('u p', 0.9540597200393677)]

million:

[('hopped-up', 0.9714972376823425), ('bon', 0.9709244966506958), ('jersey', 0.9704394936561584), ('richard', 0.97033214569091 8), ('program', 0.9691138863563538)]

### 03: Our models

Tree based solutions:

XGBoost

Sklearn Random forest

LightGBM

#### 1. Good "out-of-the-box" models

2. Easy to train and HP optimize

3. These models are not made for this task

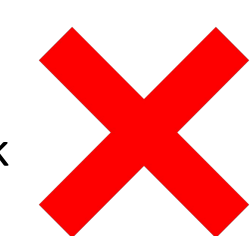

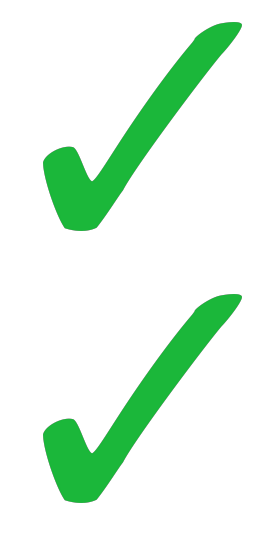

### 03: Our models

#### Tree based solutions:

#### XGBoost

Sklearn Randomforest

LightGBM

- 1. Using standard "tfid" positive / negative words are not weighted over other kinds of words
- 2. Thus acc(SST2) < acc(MRPC)

3. This is also what we found!

4. However the models using SST2 data were only slightly better than a random guesser

**Traditional** Supervised **Learning** models

Naive Bayes

SVM-SVC

**SGDC**lassifier

### Naive Bayes

- Bayes' Theorem
- **Why Naive?**

Assumptions: each feature/variable of the same class makes an independent, equal contribution to the outcome. These assumptions are not in general true in real-world situations

#### Naive Bayes

● How does the model deal with unseen data?

alpha parameter - smoothing

Overall:

- 1. One of the simplest and fastest classification algorithms
- 2. can be used for large datasets
- 3. Requires a small amount of training data to learn the parameters

#### SVM-SVC

#### SVM-SVC

Each observation is plotted as a point in an n-dimensional space, n is the number of features in the dataset

Task: find the optimal hyperplane that successfully classifies the data points into their respective classes

Overall:

- It is a good classifier, BUT:
- 1. slow
- 2. works on small datasets, impractical for large datasets

#### **SGDClassifier**

#### **SGDClassifier**

It applies linear classifiers (SVM, logistic regression, etc.) with SGD training. by default: linear support vector machine (SVM)

Almost the same result compared to SVM but in less than 1s

Accuracy Training time

SGDClassifier 0.8291 0.6275 SVC 0.8348 810.67

#### Overall:

- 1. A good and extremely fast classifier
- 2. recommended for large datasets

#### Deep Learning solutions:

**CNN** 

1. Many ways to optimize a CNN model and detects important features well

2. High potential for other NLP tasks such as Sentiment Analysis, Spam Detection or Topic Categorization.

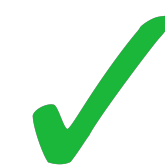

3. Long training time and more difficult to implement

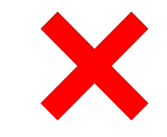

CNN with Word2Vec Embedding

- 1. Implemented through Keras
- 2. Converted texts to Sequences
- 3. Continuous bag of words method to create the Word2Vec embedding layer trained on both datasets
- 4. Hyperparameter tuning with Keras Tuner
- 5. Accuracy (SST2) < Accuracy (MRPC)

Deep Learning solutions:

RNN

- 1. Similar to the CNN model
- 2. The aim was to use LSTM layers from **Tensorflow**
- 3. However failed to improve the validation set to more than a random guess model (acc = 0.5)
- 4. This would be a prime example of future work.

# BERT

Using BERT to classify single piece of text

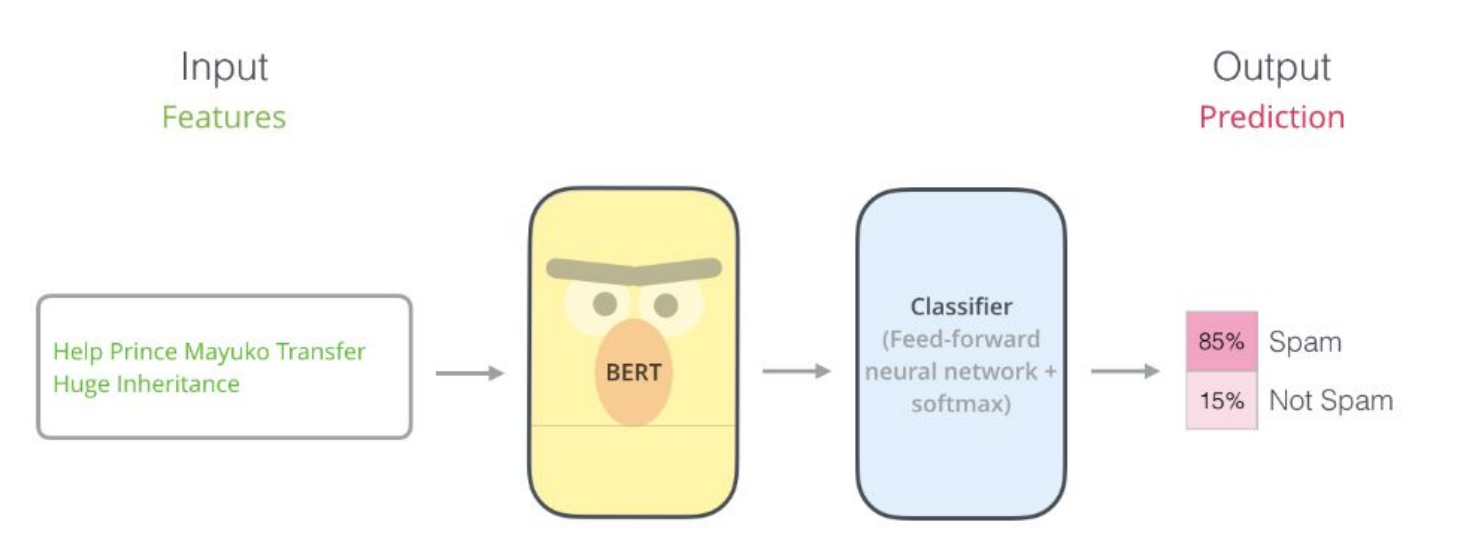

# Finetuning BERT

BERT is a pre-trained language model. To use BERT to classification task, we need to finetune the BERT to our datasets (MRPC and SST2).

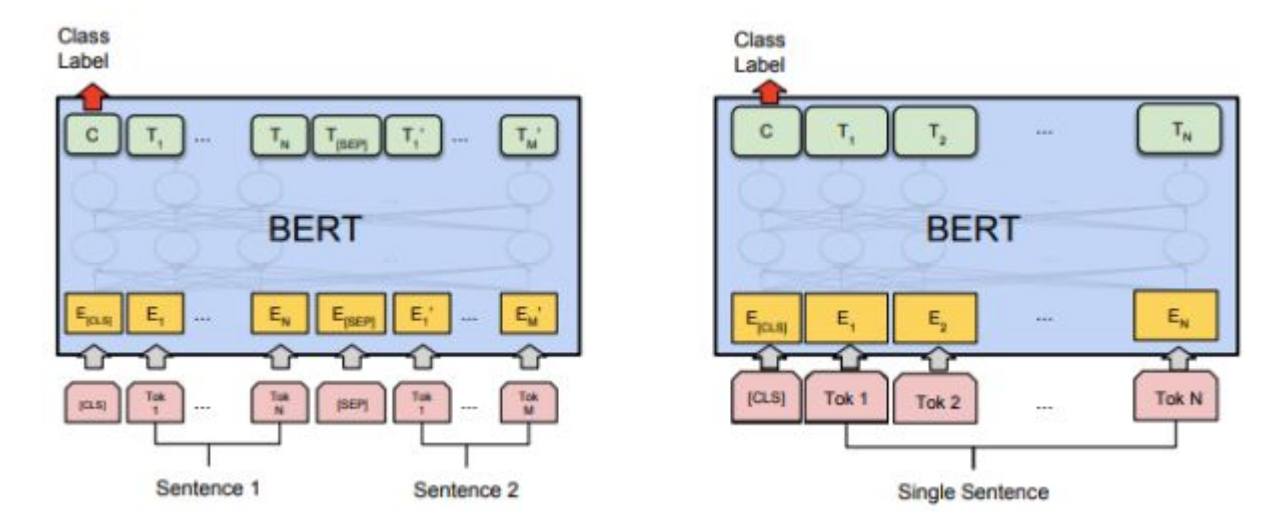

# Model Architecture

The first input token is supplied with a special [CLS] token for reasons that will become apparent later on. CLS here stands for Classification.

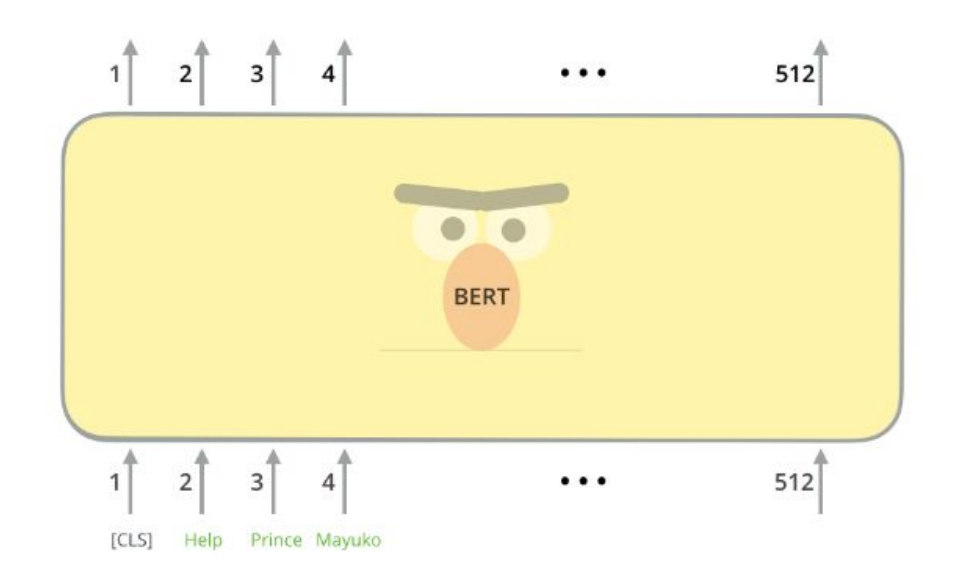

## Model Architecture

For the sentence classification example we've looked at above, we focus on the output of only the first position (that we passed the special [CLS] token to)

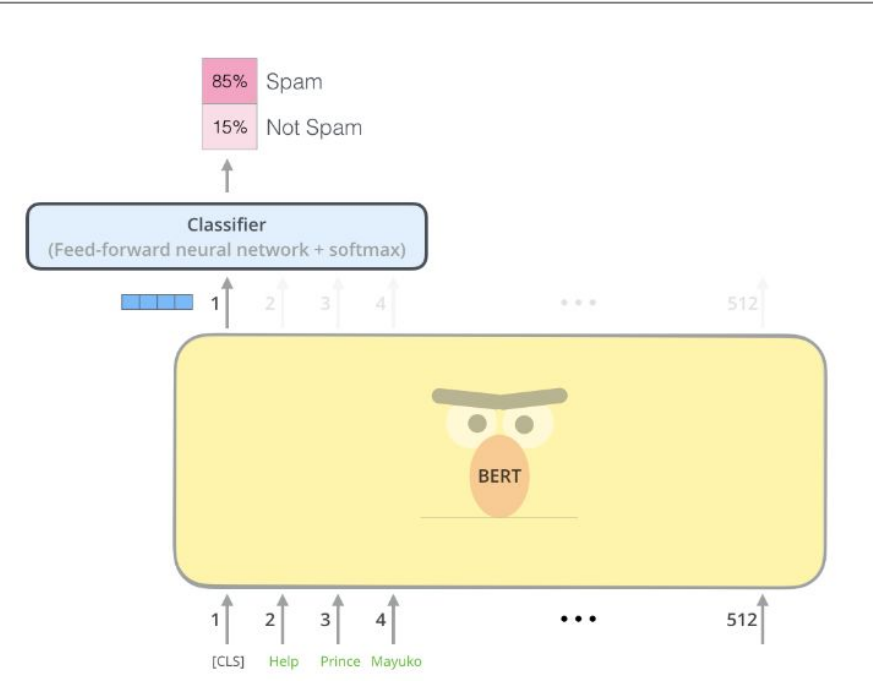

# Bert Performance

evaluation on dev datasets of MRPC and SST2

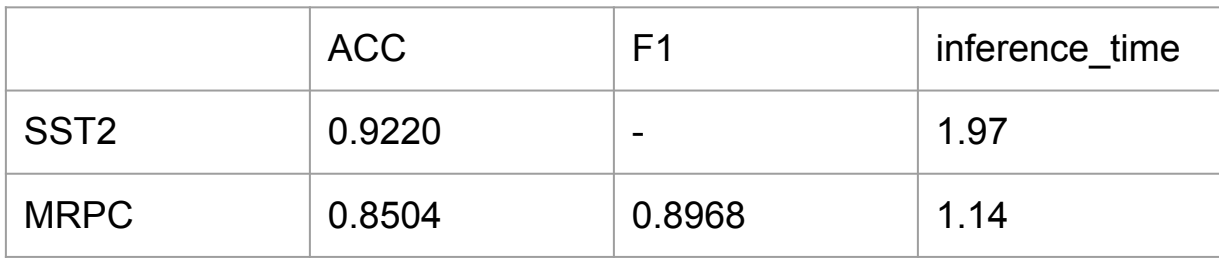

# **Training**

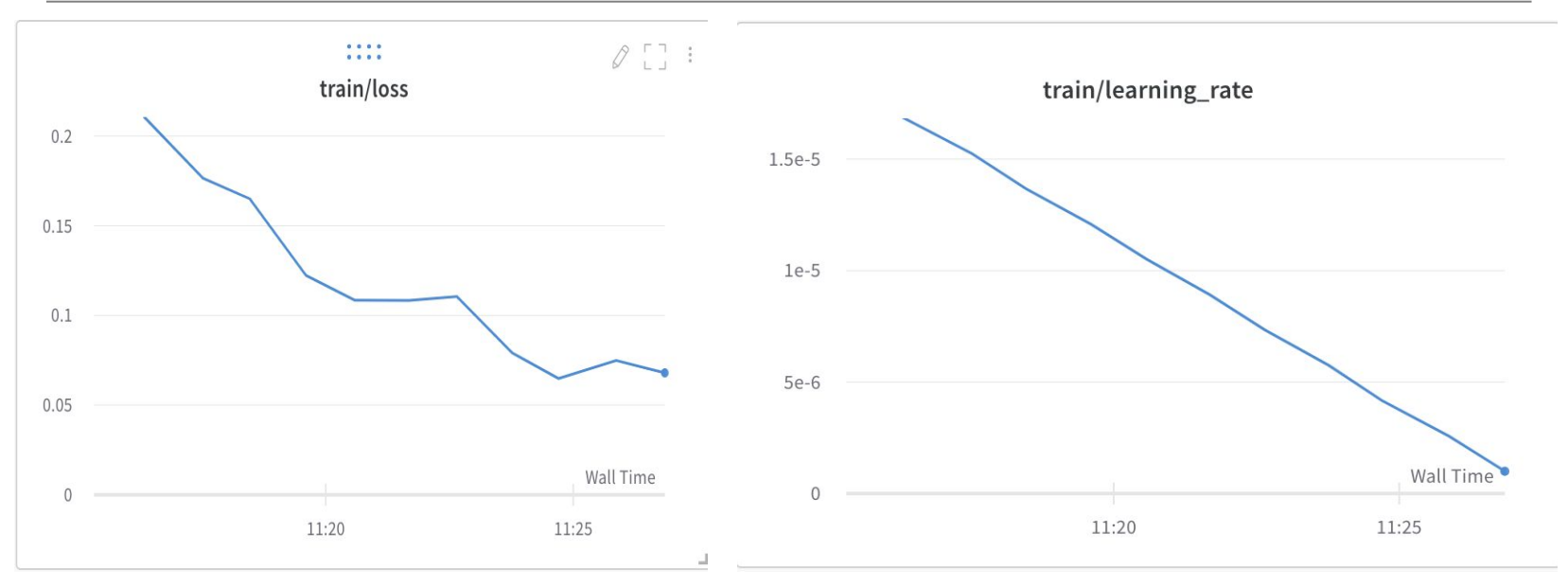

### Evaluation

#### Table 2: Evaluation on MRPC dataset

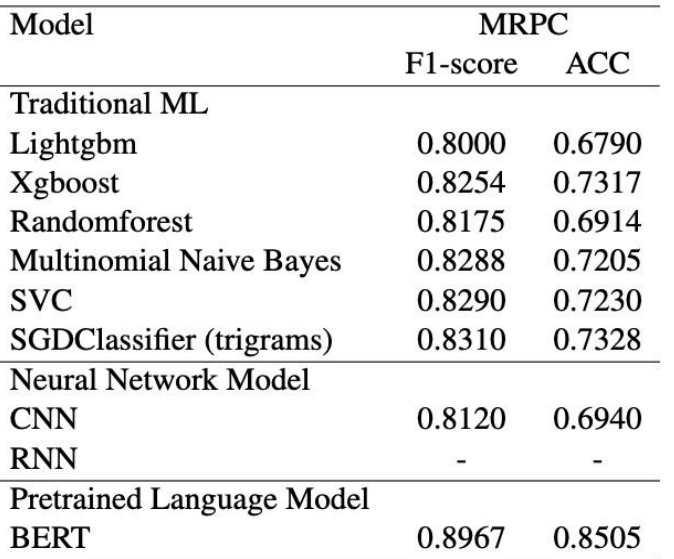

Table 3: Evaluation on SST2 dataset

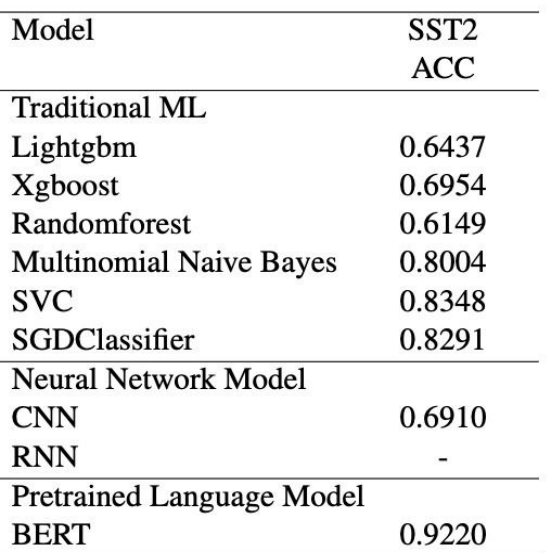

### **Conclusions**

- Traditional machine learning is more efficient than neural based model.
- Traditional machine learning models also can give competitive results.
- Sometimes it is difficult to train a neural based model. It is not very stable.
- Deep learning model can get the best performance on two datasets. MRPC and SST2.

References for Naive Bayes, SVM-SVC and **SGDClassifier** 

<https://web.stanford.edu/~jurafsky/slp3/4.pdf>

[https://towardsdatascience.com/text-classification-using-naive-bayes](https://towardsdatascience.com/text-classification-using-naive-bayes-theory-a-working-example-2ef4b7eb7d5a)[theory-a-working-example-2ef4b7eb7d5a](https://towardsdatascience.com/text-classification-using-naive-bayes-theory-a-working-example-2ef4b7eb7d5a)

[https://scikit-learn.org/stable/modules/naive\\_bayes.html](https://scikit-learn.org/stable/modules/naive_bayes.html)

[https://towardsdatascience.com/https-medium-com-pupalerushikesh](https://towardsdatascience.com/https-medium-com-pupalerushikesh-svm-f4b42800e989) [-svm-f4b42800e989](https://towardsdatascience.com/https-medium-com-pupalerushikesh-svm-f4b42800e989)

[https://www.analyticsvidhya.com/blog/2021/03/beginners-guide-to-s](https://www.analyticsvidhya.com/blog/2021/03/beginners-guide-to-support-vector-machine-svm/) [upport-vector-machine-svm/](https://www.analyticsvidhya.com/blog/2021/03/beginners-guide-to-support-vector-machine-svm/)

[https://scikit-learn.org/stable/modules/generated/sklearn.linear\\_mo](https://scikit-learn.org/stable/modules/generated/sklearn.linear_model.SGDClassifier.html) [del.SGDClassifier.html](https://scikit-learn.org/stable/modules/generated/sklearn.linear_model.SGDClassifier.html)

[https://michael-fuchs-python.netlify.app/2019/11/11/introduction-to](https://michael-fuchs-python.netlify.app/2019/11/11/introduction-to-sgd-classifier/) [-sgd-classifier/](https://michael-fuchs-python.netlify.app/2019/11/11/introduction-to-sgd-classifier/)

### APPENDIx

SST2\_full dataset

### **Linear Support Vector Machine-SVC** default model Accuracy: 0.8233 Training time: 1601.6370995044708s

Hyperparameter optimisation using RandomizedSearchCV Hyperparameters used: kernel = ['poly', 'rbf', 'sigmoid']  $C = [50, 10, 1.0, 0.1, 0.01]$ gamma = ['scale','auto']

Best hyperparameters found: { 'kernel': 'rbf', 'gamma': 'scale', 'C': 10} Training time: 1h 48 m Model after HP optimisation: Accuracy:0.8348 Training time: 810.6734158992767s

### **Multinomial Naive Bayes**

default model

Accuracy: 0.8004

Training time:0.03961038589477539s

Hyperparameter optimisation using RandomizedSearchCV Hyperparameters used:  $l$ alpha': np.linspace( $0.1, 1.5, 80$ ), 'fit prior': [True, False] Training time: 7.1049582958221436s Best hyperparameters found: 'fit\_prior': True, 'alpha': 0.18860759493670887

Model after HP optimisation Accuracy 0.786697247706422 Training time: 0.040918827056884766s  $W\in$  can see that the default model performs slightly better than the optimised one. The reason is that Multinomial Naive Bayes default model uses alpha=1, which is the Laplace Smoothing (add-one smoothing). **T**he smoothing priors α≥0 accounts for features not present in the learning samples and prevents zero probabilities in further computations. Setting α=1 is called Laplace smoothing, while α<1 is called Lidstone smoothing. (Reference: [https://scikit-learn.org/stable/modules/na](https://scikit-learn.org/stable/modules/naive_bayes.html) [ive\\_bayes.html\)](https://scikit-learn.org/stable/modules/naive_bayes.html). So, instead of excluding unseen words and by extension sentences from the validation dataset (minimising more our dataset), we give  $0 + 1$ 

probabilities to the unseen data included in the validation set.

#### **SGDClassifier**

The model implements regularized linear models with stochastic gradient descent (SGD) learning. We fit a linear SVM with SGD, to compare its results in performance and training time with SVM-SVC without SGD. our intuition says that SGDClassifier will be much faster than SVM-SVC.

SGDClassifier default model Accuracy: 0.8211009174311926 Training time: 0.16014623641967773s We can see that its performance is imperceptibly lower than SVM-SVC but it is, indeed, much (incredibly) faster. This is the reason why SGDClassifier is preferred when dealing with with large datasets.

```
Hyperparameter optimisation using RandomizedSearchCV
Hyperparameters used:
loss = ['hinge', 'log', 'modified_huber',
'squared_hinge', 'perceptron']
penalty = ['l1', 'l2', 'elasticnet']
alpha = [0.0001, 0.001, 0.01, 0.1, 1, 10, 100, 1000]
learning_rate = ['constant', 'optimal',
'invscaling', 'adaptive']
eta0 = [1, 10, 100]
```
Best hyperparameters found: penalty=  $'12'$ , loss = 'squared hinge', learning rate='adaptive', eta0= 10, alpha= 0.0001

Model after HP optimisation

Accuracy: 0.8291 Training time: 0.6275079250335693s MRPC ful dataset

SVM-SVC Default model Accuracy: 0.7230 F-1: 0.8290 Training time: 5.220731735229492s Hyperparameter optimisation using RandomizedSearchCV Hyperparameters used: kernel = ['poly', 'rbf', 'sigmoid']  $C = [100, 90, 70, 60, 50, 30, 10, 1.0,$ 0.1, 0.01] gamma = ['scale','auto']

Best hyperparameters found: {'kernel': 'poly', 'gamma': 'scale', 'C': 10} Training time: 30.388631105422974s After having found that 'poly' is the best hyperparameter for kernel, we introduce another hyperparameter, which is used only when kernel='poly', the degree parameter.

Hyperparameters used:  $\text{kernel} = \lceil \text{'poly'} \rceil$ degree =  $[1, 2, 3, 4, 5, 6, 7, 8]$ 

```
C = [100, 90, 70, 60, 50, 30, 10, 1.0, 0.1, 0.01]gamma = ['scale','auto']
```

```
Best hyperparameters found:
{'kernel': 'poly', 'gamma': 'scale', 'degree': 2,
'C': 90}
Training time: 26.8865807056427s
```
Model after hyperparameter optimisation: Accuracy: 0.7181 F-1: 0.8265 Training time: 3.689194917678833s

```
Multinomial Naive Bayes
Default model 
Accuracy: 0.7058
F-1: 0.8219
Training time: 0.00672459602355957s
Hyperparameters optimisation using
RandomizedSearchCV
Hyperparametres used: {
 lalpha': np.linspace(0.1, 1.5, 80),
 'fit prior': [True, False]}
Best hyperparameters found:
{'fit_prior': True, 'alpha':
0.6139240506329113}}
```
Model after hyperparameter optimisation Accuracy 0.7205 F-11 0.8288 Training time: 0.03725767135620117s SGDClassifier Default model Accuracy: 0.6740 F-1: 0.7718696397941681 Training time: 0.04090237617492676s Hyperparameter optimisation using

RandomizedSearchCV

Hyperparameters used:  $loss = 'hinge', 'loq',$ 'modified huber', 'squared hinge', 'perceptron'] penalty =  $[11', 12', 'e$ lasticnet'] alpha =  $[0.0001, 0.001, 0.01, 0.1, 1, 1]$ 10, 100, 1000] learning rate =  $[{}' \text{constant}', {}' \text{optimal}',$ 'invscaling', 'adaptive']  $eta0 = [1, 10, 100]$ 

Best hyperparameters found: {'penalty': 'elasticnet', 'loss': 'log', 'learning rate': 'invscaling', 'eta0': 1, 'alpha': 0.0001} Training time: 4.864312171936035s Model after hyperparamater optimisation: Accuracy: 0.6985 F-1: 0.8183 Training time: 0.09494614601135254s

MRPC\_full dataset using trigrams SGDClassifier Default model Accuracy: 0.7107 F-1: 0.8138 Training time: 0.03121328353881836s

Hyperparameter optimisation using RandomizedSearchCV

Hyperparameters used: same as in the unigram approach

Hyperparameters found: {'penalty': 'elasticnet', 'loss': 'hinge', 'learning\_rate': 'invscaling', 'eta0': 100, 'alpha': 0.0001} Training time: 4.816795349121094s Model after HP optimisation Accuracy: 0.7328 F-1: 0.8310

Training time: #0.8315131187438965s

Multinomial Naive Bayes using trigrams Default model Accuracy: 0.7156 F-1: 0.8247 Training time: 0.007960796356201172s Hyperparameters used: same as in the unigram approach Hyperparameters found:{'fit\_prior': True, 'alpha': 8088607594936708} Training time 0.6476254463195801s

```
Model after HP optimisation:
Accuracy: 0.7156
F-1: 0.8247
Training time: 0.014194488525390625s
SVM-SV
Default model
Accuracy: 0.7205
F-1: 0.8298
Training time: 4.433847665786743s
```

```
Hyperparameter optimisation using
RandomizedSearchCV
```
Hyperparameters used:kernel = ['linear', 'poly', 'rbf', 'sigmoid']  $C = [100, 90, 70, 60, 50, 30, 10, 1.0,$ 0.1, 0.01]  $q$ amma =  $[ 'scale', 'auto']$ 

```
Hypeparameters found:
Best: 0.814863 using {'kernel':
'linear', 'gamma': 'scale', 'C': 100}
Training time: 31.55373191833496s
```

```
Model after HP optimisation
Accuracy: 0.7205
F-1: 0.8283Training time: 4.943105220794678s
```
SST2 Dataset CNN with Word2Vec embedding

Hyperparameter optimization using Keras tuner "Random Search"

Hyperparameters used: Conv\_layer 1 : [32,64], Conv\_layer 2: [32,64], Kernel size: [3,5,7], Learning rate: [0.001, 0.01, 0.1]

Hyperparameters: conv\_layers: 32 kernel\_size: 3 units: 64 learning rate: 0.001 Score: 0.6913140416145325

F1 Score: 0.67477196

```
Total elapsed time: 857 s
Early stopping implemented at patience
= 3 at a total number of epochs = 5when max trials = 6
```

```
train tokens = []for i in (SST2 full[ "train"][ "sentence" ]):
train tokens.append(i.split())
token = Tokenizer(num words = 10000)
token.fit_on_texts(SST2_full[ "train"]["sentence" ])
train seq = token.texts to sequences(SST2_full[ "train"]["sentence"])
train data = pad sequences (train seq, maxlen = 75)
```

```
valid_tokens = []
for i in (SST2_full[ "validation" ]["sentence" ]):
valid tokens.append(i.split())
token = Tokenizer(num_words = 10000)
token.fit on texts(SST2_full[ "validation" ]["sentence" ])
valid seq = token.texts to sequences(SST2 full[ "validation" ]["sentence" ])
valid data = pad sequences (valid seq, maxlen = 75)
```

```
tokens = train_tokens + valid_tokens
text = SST2_full[ "train"]["sentence" ] + SST2_full[ "validation" ]["sentence" ]
```

```
training labels = np.array(SST2_full[ 'train']['label'])
training labels = training labels.astype( 'float32').reshape(-1,1)
testing_labels = np.array(SST2_full[ 'validation' ]['label'])
testing_labels = testing_labels.astype( 'float32' ).reshape( -1,1)
```
print ('Shape of input data:', train data.shape, valid data.shape) print('Shape of labels:', training labels.shape, testing labels.shape)

```
w2v model = word2vec.Word2Vec(min count = 1, size = 10000,
sg = 1, window = 5)
w2v_model.build_vocab(tokens)
w2v model.train(tokens,
                total examples = w2v model.corpus count,
                 epochs = w2v_model.iter)
w2v_embedding = w2v_model.wv.get_keras_embedding()
```

```
def word2vec_CNN (hp):
   #x = Sequential()
 sequence input = Input(shape=(75), dtype= 'int32')
 embedded sequences = w2v embedding(sequence input)
 x = \text{Conv1D}(filters = hp\text{.Choice}('conv\ layers', [32,64]),kernel size = hp.Choice( 'kernel size' , [3,5,7]),
                    activation = 'relu')(embedded_sequences)
  x = MaxPooling1D() (x)x = \text{Conv1D}(filters = hp\text{.Choice}('conv\ layers', [32,64]), kernel_size = hp.Choice( 'kernel_size' , [3,5,7]),
             \text{activation} = \text{ 'relu'}(x)x = MaxPooling1D() (x)x = Flatten()(x)
 x = Dropout (0.5)(x)
  preds = Dense( 1, activation = 'softmax' )(x)
  model = Model(sequence_input, preds)
  learning_rate_choice = hp.Choice( 'learning_rate' , values = [ 0.001, 0.01, 0.1])
 model. compile (loss = 'binary crossentropy' ,
                 metrics = 'accuracy' ,
                 optimizer = keras.optimizers.Adam(learning_rate = learning_rate_choice))
   return model
random_search = kt.RandomSearch(
     word2vec_CNN,
    objective = 'val_accuracy' ,
   max trials = 5,
    directory = 'dir',
    project_name = 'search'
\lambdaprint(random_search.search_space_summary())
early stopping = tf.keras.callbacks.EarlyStopping(monitor = 'val loss', patience = 2)
```
random search.search(train data, training labels, validation split =  $0.2$ , epochs = 1, callbacks=[early\_stopping])

MRPC Dataset CNN with Word2Vec embedding

Hyperparameter optimization using Keras tuner "Random Search"

Hyperparameters used: Conv\_layer 1 : [32,64,96], Conv\_layer 2: [32,64,96], Kernel size: [3,5,7], Learning rate: [0.001, 0.01, 0.1]

Hyperparameters: conv\_layers: 64 kernel\_size: 7 Dense: 64 learning\_rate: 0.001 Accuracy Score: 0.6948229074478149 F1 score: 0.812227

Total elapsed time: 2820 s Early stopping implemented at  $p$ atience = 3 out of 5 epochs with  $max$  trials = 6

print ('Shape of input data:', train data.shape, valid data.shape) print('Shape of labels:' , training\_labels.shape, testing\_labels.shape)

training labels = np.array(MRPC\_full[ 'train' ]['label' ]) training labels = training labels.astype( 'float32').reshape( $-1,1$ ) testing labels = np.array(MRPC full[ 'validation' ]['label' ]) testing\_labels = testing\_labels.astype( 'float32' ).reshape( -1,1)

valid\_tokens = [] for i in (MRPC\_full\_valid): valid\_tokens.append(i.split()) token = Tokenizer(num\_words = 10000) token.fit on texts (MRPC full valid) valid\_seq = token.texts\_to\_sequences(MRPC\_full\_valid) valid\_data = pad\_sequences(valid\_seq, maxlen = 75) print (valid data)

train tokens = [] for i in (MRPC full train): train tokens.append(i.split()) token = Tokenizer(num words =  $10000$ ) token.fit on texts (MRPC full train) train\_seq = token.texts\_to\_sequences(MRPC\_full\_train) train\_data = pad\_sequences(train\_seq, maxlen = 75) print (train\_data)

MRPC full train =  $[ ' ' .join(x)$  for x in zip(MRPC\_full[ "train" ][ "sentence1" ], MRPC\_full[ "train" ][ "sentence2" ]) ] MRPC\_full\_valid = [ ' '.join(x) for x in zip(MRPC\_full[ "validation" ]["sentence1" ],MRPC\_full[ "validation" ]["sentence2" ])]

```
tokens = list(train tokens + valid tokens)print(tokens)
w2v model = word2vec.Word2Vec(min_count = 1, size = 10000,
sq = 1, window = 5)
w2v model.build vocab(tokens)
w2v model.train(tokens,
                 total_examples = w2v_model.corpus_count,
                 epochs = w2v_model.iter)
w2v embedding = w2v model.wv.get keras embedding()
```

```
def word2vec_CNN (hp):
 sequence input = Input(shape=(75), dtype= 'int32')
  embedded_sequences = w2v_embedding(sequence_input)
 x = Conv1D(filters = hp.Choice( 'conv_layers', [32,64,96]),
             kernel size = hp.Choice( 'kernel size' , [3,5,7]),
             activation = 'relu')(embedded_sequences)
 x = MaxPooling()(x)x = Conv1D(filters = hp.Choice( 'conv_layers', [32,64,96]),
             kernel size = hp.Choice( 'kernel size' , [3,5,7]),
            \text{activation} = \text{ 'relu'}(x)x = MaxPoolinall() (x)x = Flatten()(x)
 x = Dropout (0.5)(x)
 preds = Dense(1, activation = 'softmax')(x)
  model = Model(sequence_input, preds)
 learning rate choice = hp.Choice ( 'learning rate' , values = [ 0.001, 0.01, 0.1])
 model. compile (loss = 'binary crossentropy' ,
                 metrics = 'accuracy' ,
                 optimizer = keras.optimizers.Adam(learning_rate = learning_rate_choice))
  return model
rs = kt.RandomSearch(
     word2vec_CNN,
    objective = 'val_accuracy' ,
   max trials = 5,
    directory = 'dir',
    project_name = 'newproj'
\left( \right)print(rs.search_space_summary())
early stopping = tf.keras.callbacks.EarlyStopping(monitor = 'val loss', patience = 2)
random search.search(train data, training labels, validation split = 0.2, epochs = 1,
```
callbacks=[early\_stopping])

```
pipeline = Pipeline(
\blacksquare ("vect", CountVectorizer()),
        ("tfidf", TfidfTransformer()),
        ("clf", xgb.XGBClassifier()),
\blacksquare\vertparameters = {
    #"vect__max_df": (0.5, 0.75, 1.0),
   "vect ngram range": ((1, 1), (2, 2), (3,3)), # unigrams or bigrams
   "clf n estimators": (50, 100, 150),
   "clf max depth": (2, 3),
   "clf learning rate": (0.05, 0.1, 0.2),
}
t1 = time.time()# Find the best parameters for both the feature extraction and the
# classifier
grid search = RandomizedSearchCV(pipeline, parameters, scoring= "accuracy",
n jobs=-2, verbose=1)
grid_search.fit(SST2_full["train"]["sentence"], SST2_full["train"]["label"]) #Add
early stopping and calidation sets...
print(f"Time for the fit was: {time.time()-t1}s")
print(f"Refit done in {grid search.refit time } s!")
print(f"Best model is: {grid search.best params }")
val func(grid search, SST2 full["validation"]["sentence"],
SST2 full["validation"]["label"])
```
Fitting 5 folds for each of 10 candidates, totalling 50 fits Time for the fit was: 481.15140414237976s Refit done in 5.674318790435791 s! Best model is:  $\{ 'vect \space ngram \space range': \space (1, 1),$ 'clf n estimators': 100, 'clf max depth': 2, 'clf learning rate': 0.1} Best 5-fold log\_loss was: 0.680134413923536 Best 5-fold accuracy was: 0.6954022988505747 Best 5-fold roc auc was: 0.7231989424983477 Best 5-fold f1 score was: 0.7195767195767195

```
pipeline = Pipeline(
\blacksquare ("vect", CountVectorizer()),
        ("tfidf", TfidfTransformer()),
        ("clf", xgb.XGBClassifier()),
\vert \quad ]
)
parameters = {
   #"vect max df": (0.5, 0.75, 1.0),
   "vect ngram range": ((1, 1), (2, 2), (3,3)), # unigrams or bigrams
   "clf n estimators" : (50, 100, 150),
   "clf max depth": (2, 3),
   "clf learning rate": (0.05, 0.1, 0.2),
}
X train = \lceil ' '.join(x) for x in
zip(MRPC_full["train"]["sentence1"],MRPC_full["train"]["sentence2"])]
X \text{ val} = [' ' .join(x) for x inzip(MRPC_full["validation"]["sentence1"],MRPC_full["validation"]["sentence2"])]
t1 = time.time()# Find the best parameters for both the feature extraction and the
# classifier
grid search = RandomizedSearchCV(pipeline, parameters, scoring= "accuracy", n_jobs=-2, verbose=1)
grid search.fit(X train, MRPC full[ "train"]["label"]) #Add early stopping and calidation sets...
print(f"Time for the fit was: {time.time()-t1}s")
print(f"Refit done in {grid search.refit time } s!")
print(f"Best model is: {grid search.best params } ")
val func(grid search, X val,MRPC full[ "validation"][ "label"])
```
Fitting 5 folds for each of 10 candidates, totalling 50 fits Time for the fit was: 174.78201842308044s Refit done in 1.939793586730957 s! Best model is: { 'vect \_ngram\_range':  $(1, 1)$ , 'clf n estimators': 150, 'clf max depth': 2, 'clf learning rate': 0.2} Best 5-fold log\_loss was: 0.8300971963397432 Best 5-fold accuracy was: 0.7317073170731707 Best 5-fold roc auc was: 0.5906593406593407 Best 5-fold f1 score was: 0.8253968253968255

```
pipeline = Pipeline(
\blacksquare ("vect", CountVectorizer()),
        ("tfidf", TfidfTransformer()),
        ("clf", RandomForestClassifier()),
\blacksquare\vertparameters = {
   #"vect__max_df": (0.5, 0.75, 1.0),
   "vect ngram range": ((1, 1), (2, 2), (3,3)), # unigrams or bigrams
   "clf n estimators": (50,100,150),
  "clf max depth": (2, 3),
   "clf min samples leaf": (1, 2, 4),
  "clf_max_features": ("sqrt", "log2"),
}
t1 = time.time()# Find the best parameters for both the feature extraction and the
# classifier
grid search = RandomizedSearchCV(pipeline, parameters, scoring= "accuracy",
n jobs=-2, verbose=1)
grid_search.fit(SST2_full["train"]["sentence"], SST2_full["train"]["label"])
print(f''Time for the fit was: {time.time() - t1}s")
print(f"Refit done in {grid search.refit time } s!")
print(f"Best model is: {grid search.best params }")
val func(grid search, SST2 full["validation"]["sentence"],
SST2 full["validation"]["label"])
```
Fitting 5 folds for each of 10 candidates, totalling 50 fits Time for the fit was: 86.17250180244446s Refit done in 1.5549530982971191 s! Best model is: { 'vect ngram range': (1, 1), 'clf n estimators': 100, 'clf min samples leaf': 4, 'clf max features': 'sqrt', 'clf max depth': 3} Best 5-fold log\_loss was: 0.685187301753825 Best 5-fold accuracy was: 0.6149425287356322 Best 5-fold roc auc was: 0.696298744216788 Best 5-fold f1 score was: 0.6909090909090908

```
pipeline = Pipeline(
 [
        ("vect", CountVectorizer()),
        ("tfidf", TfidfTransformer()),
        ("clf", RandomForestClassifier()),
\vert \quad ]
)
parameters = {
    #"vect__max_df": (0.5, 0.75, 1.0),
   "vect ngram range": ((1, 1), (2, 2), (3,3)), # unigrams or bigrams
  "clf n estimators" : (50,100,150),
   "clf max depth": (2, 3),
   "clf_min_samples_leaf" : (1, 2, 4),
   "clf_max_features" : ("sqrt", "log2"),
}
# Find the best parameters for both the feature extraction and the
# classifier
X train = [' ' . join(x) for x in
zip(MRPC_full["train"]["sentence1"],MRPC_full["train"]["sentence2"])]
X val = [' ''.join(x) for x inzip(MRPC_full["validation"]["sentence1"],MRPC_full["validation"]["sentence2"])]
t1 = time.time()# Find the best parameters for both the feature extraction and the
# classifier
grid search = RandomizedSearchCV(pipeline, parameters, scoring= "accuracy", n_jobs=-2, verbose=1)
grid search.fit(X train, MRPC full[ "train"]["label"]) #Add early stopping and calidation sets...
print(f''Time for the fit was: {time.time()-t1}s")
print(f"Refit done in {grid search.refit time } s!")
print(f"Best model is: {grid search.best params } ")
val func(grid search, X val,MRPC full[ "validation"][ "label"])
```
Fitting 5 folds for each of 10 candidates, totalling 50 fits Time for the fit was: 22.05402970314026s Refit done in 0.18636751174926758 s! Best model is:  $\{ 'vect \space ngram \space range': \space (1, 1),$ 'clf n estimators': 50, 'clf min samples leaf': 4, 'clf max features': 'sqrt', 'clf max depth': 2} Best 5-fold log loss was: 0.6283055605626955 Best 5-fold accuracy was: 0.691358024691358 Best 5-fold roc auc was: 0.6164148351648351 Best 5-fold f1 score was: 0.8175182481751825

```
pipeline = Pipeline(
\blacksquare ("vect", CountVectorizer()),
        ("tfidf", TfidfTransformer()),
        ("clf", lgb.LGBMClassifier(objective = "binary")),
\blacksquare\vertparameters = {
    #"vect__max_df": (0.5, 0.75, 1.0),
   "vect ngram range": ((1, 1), (2, 2), (3,3)), # unigrams or bigrams
   "clf n estimators": (50, 100),
   "clf eta": (0.05, 0.1),
   "clf tree learner": ("serial", "feature"),
   "clf max depth": (2, 3,), #"clf__max_features": ("sqrt", "log2"),
}
t1 = time.time()# Find the best parameters for both the feature extraction and the
# classifier
grid search = RandomizedSearchCV(pipeline, parameters, scoring= "accuracy",
n jobs=-2, verbose=1)
grid_search.fit(SST2_full["train"]["sentence"], SST2_full["train"]["label"])
print(f"Time for the fit was: {time.time()-t1}s")
print(f"Refit done in {grid search.refit time } s!")
print(f"Best model is: {grid search.best params }")
val func(grid search, SST2 full["validation"]["sentence"],
SST2 full["validation"]["label"])
```
Fitting 5 folds for each of 10 candidates, totalling 50 fits Time for the fit was: 77.44142413139343s Refit done in 1.2774310111999512 s! Best model is: { 'vect \_ngram\_range':  $(1, 1)$ , 'clf tree learner': 'feature', 'clf n estimators': 50, 'clf max depth': 2, 'clf eta': 0.05} Best 5-fold log\_loss was: 0.6758634524301005 Best 5-fold accuracy was: 0.6436781609195402 Best 5-fold roc auc was: 0.6801057501652347 Best 5-fold f1 score was: 0.6555555555555556

```
pipeline = Pipeline(
\blacksquare ("vect", CountVectorizer()),
        ("tfidf", TfidfTransformer()),
        ("clf", lgb.LGBMClassifier(objective = "binary")),
\vert \quad ]
)
parameters = {
   #"vect max df": (0.5, 0.75, 1.0),
   "vect ngram range": ((1, 1), (2, 2), (3,3)), # unigrams or bigrams
   "clf n estimators" : (50, 100),
   "clf eta": (0.05, 0.1),
   "clf tree learner": ("serial", "feature"),
   "clf max depth": (2, 3,), #"clf__max_features": ("sqrt", "log2"),
}
X train = [' ''.join(x) for x inzip(MRPC_full["train"]["sentence1"],MRPC_full["train"]["sentence2"])]
X val = \lceil ' '.join(x) for x in
zip(MRPC_full["validation"]["sentence1"],MRPC_full["validation"]["sentence2"])]
t1 = time.time()# Find the best parameters for both the feature extraction and the
# classifier
grid search = RandomizedSearchCV(pipeline, parameters, scoring= "accuracy", n jobs=-2, verbose=1)
grid search.fit(X train, MRPC full[ "train"]["label"]) #Add early stopping and calidation sets...
print(f''Time for the fit was: {time.time()-t1}s")
print(f"Refit done in {grid search.refit time } s!")
print(f"Best model is: {grid search.best params } ")
val func(grid search, X val, MRPC full[ "validation"]["label"])
```
Fitting 5 folds for each of 10 candidates, totalling 50 fits Time for the fit was: 19.30900764465332s Refit done in 0.25750041007995605 s! Best model is: { 'vect \_ngram\_range':  $(1, 1)$ , 'clf tree learner': 'feature', 'clf n estimators': 50, 'clf max depth': 3,  $'$ clf eta':  $0.1$ } Best 5-fold log\_loss was: 0.6965631128939668 Best 5-fold accuracy was: 0.6790123456790124 Best 5-fold roc\_auc was: 0.5913461538461539 Best 5-fold f1 score was: 0.8

### 01 - Why we choose this project

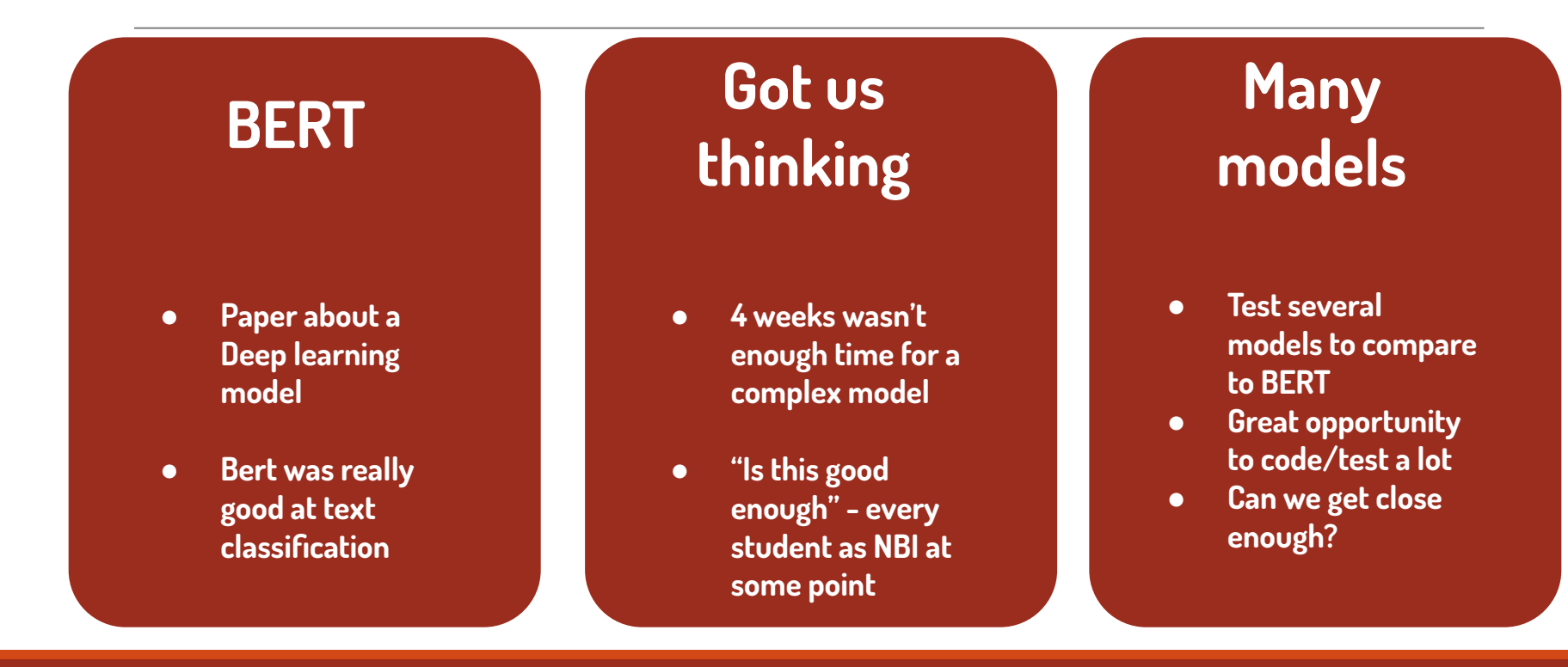